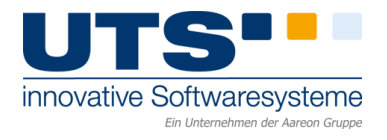

## **Mit KARTHAGO ins papierlose Geschäftsleben einsteigen**

Verwaltungsaufgaben bedeuteten seit jeher organisatorischen Aufwand und eine Menge Papierkram. Dank des technischen Fortschritts können wir diesen heutzutage allerdings weitaus effizienter managen als früher. KARTHAGO & JUDIKAT werden Ihnen dabei helfen. Wir freuen uns, dass Sie sich unsere Immobilienverwaltungssoftware als digitalen Wegbereiter ausgesucht haben und möchten Ihnen mit unserem nachfolgenden Seminarangebot die Möglichkeit geben zum Anwendungsspezialist zu avancieren.

Nutzen Sie unsere Seminare und werden Sie zum Profi! Qualifizieren Sie auch Ihre Mitarbeiter und nutzen Sie unsere Rabatte je Teilnehmertage!

Natürlich können Sie jedes Seminarthema auch als **ganztägige Schulung** in Ihrem Haus buchen. Sprechen Sie uns einfach an!

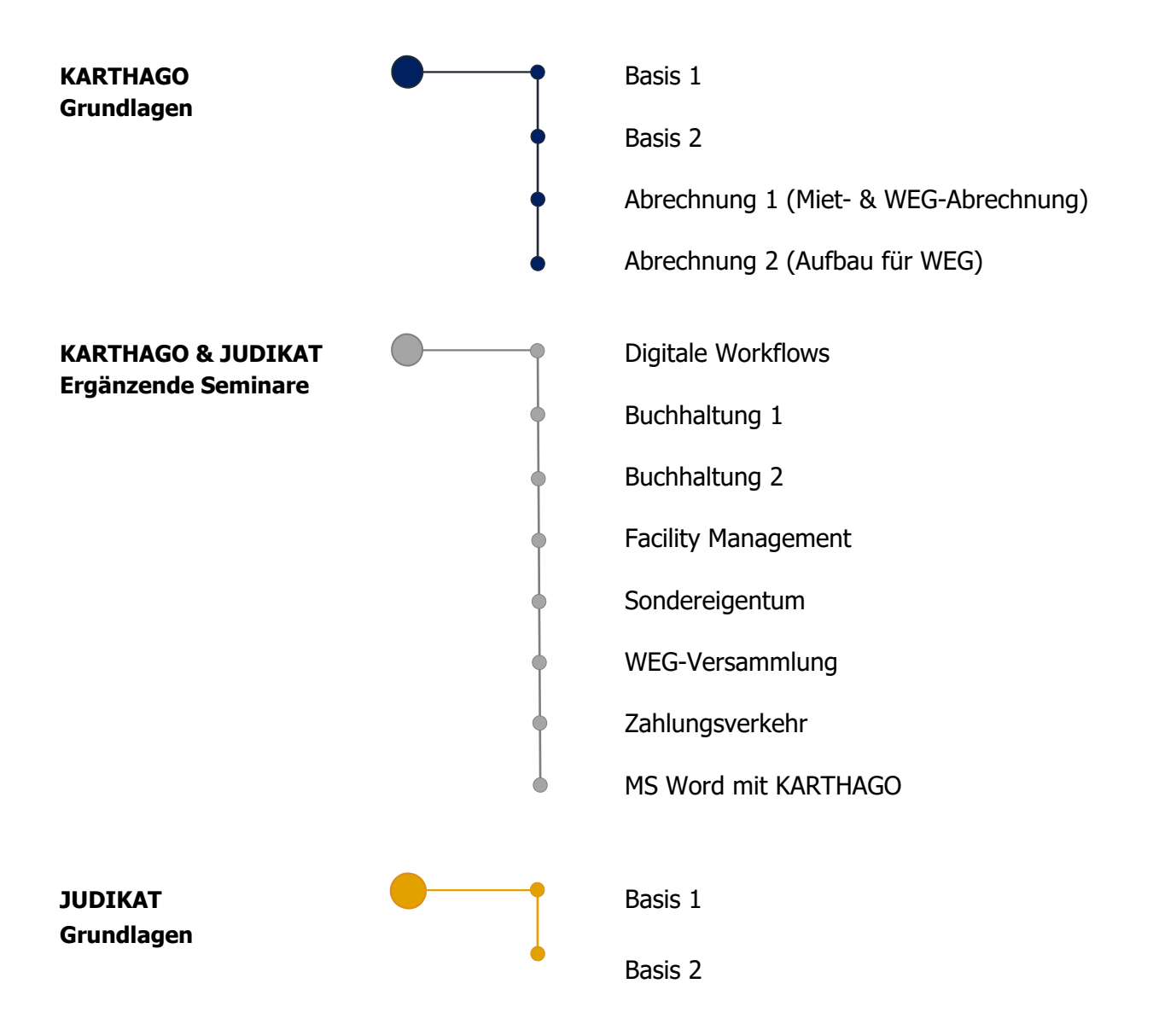

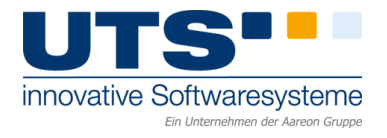

# **KARTHAGO - Grundlagen**

## <span id="page-1-0"></span>**KARTHAGO Basis 1**

In diesem Seminar werden Ihnen die Grundfunktionen des Programmes erläutert und wichtige Hinweise für die korrekte Eingabe von Stammdaten vermittelt. Sie erlernen hier außerdem, wie Sie Serienbriefe anlegen, individualisierte Vorlagen erstellen und Ausdrucke an die Dokumentenverwaltung übergeben.

- Allgemeine Erläuterungen zum Programmaufbau (Verzeichnisstruktur, Symbolleisten)
- Einrichtung von Geschäftsbereichen
- Anwendungshinweise zum Druckspooler und der Benutzerverwaltung
- Einführung in die Begrifflichkeiten: Stammdaten Mandant, Objekte (teilgewerblich), Verteilerschlüssel, Mehrwertsteuerschlüssel, Eigentümer, Hausmeister, Einheiten, Mieter, Kontenplan (ausführlich), Kautionen, Stammdatenlisten

#### **Erforderliche Vorkenntnisse:** keine

## <span id="page-1-1"></span>**KARTHAGO Basis 2**

Anhand von praktischen Beispielen werden die buchhalterischen Aufgaben eines Verwalters in der Software umgesetzt. Dies erfolgt zum einen über die monatliche Sollstellung bis hin zur manuellen Buchungsstofferfassung. Sie erfassen die Eckdaten Ihrer Eingangsrechnungen und kontieren die Rechnungspositionen. Lernen Sie die das zweistufige Genehmigungsverfahren und legen Sie fest, wie das Rechnungseingangsbuch geführt werden soll. Darüber hinaus lernen Sie das Mahnwesen und die Einstellungsmöglichkeiten kennen.

- Sollstellung, Mieteinnahmen, Kostenbuchungen, Saldovorträge, Banksaldo, Änderung Buchungen, manuelle Sollstellung, Mahnwesen, Rechnungseingang, Jahresübernahme, Auswertungen
- Ausführliche Behandlung Thema Zahlungsverkehr (Überweisungen, Daueraufträge) anhand von praktischen Beispielen, Dokumentenzuordnung Mieter/Eigentümer

## **Erforderliche Vorkenntnisse:** [KARTHAGO Basis 1,](#page-1-0) mindestens Anlage von Konten

## <span id="page-1-2"></span>**KARTHAGO Abrechnung 1 (Miet- & WEG-Abrechnung)**

Mit KARTHAGO lassen sich Betriebskostenabrechnungen und Hausgeldabrechnungen aus der vorhandenen Buchhaltung erstellen. Anhand vieler Beispiele aus der Praxis bauen Sie Ihre Kenntnisse aus und lernen viele Funktionen des Programms zur Abrechnung kennen.

- Grundlagen der Betriebskostenabrechnung und WEG-Abrechnung
- Darstellung der "Haushaltsnahen Dienstleistungen"
- Verarbeitung von Abrechnungsergebnissen

#### **Erforderliche Vorkenntnisse:** [KARTHAGO Basis 1 u. 2](#page-1-0)

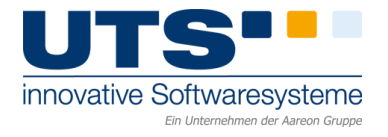

## <span id="page-2-1"></span><span id="page-2-0"></span>**KARTHAGO Abrechnung 2 (Aufbau für WEG-Abrechnung)**

Erfassen Sie einen Wirtschaftsplan und lernen Sie, wie die Instandhaltungsrücklage zugeführt und dargestellt wird. Erstellen Sie beispielhaft eine WEG-Jahresabrechnung nach der Musterabrechnung des VNWI.

- Gesamtwirtschaftsplan mit Vorjahresvergleich und laufender Kontrolle
- Einzelwirtschaftsplan
- Instandhaltungsrücklage
- Einnahmen-Ausgaben-Liste
- Umgang mit dem Nullabgleich zur Abstimmung der WEG-Abrechnungen
- Vermögensstatus
- OP Umbuchungsautomat

**Erforderliche Vorkenntnisse:** [KARTHAGO Abrechnung 1](#page-2-1)

Seite 3 von 8

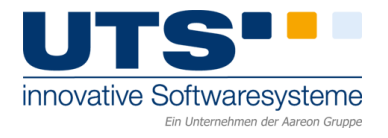

# **KARTHAGO & JUDIKAT – Ergänzende Seminare**

#### <span id="page-3-0"></span>**Digitale Workflows**

Die Notwendigkeit, immer effizienter zu arbeiten, bedeutet analoge Arbeitsprozesse intelligenter zu organisieren: Ein digitaler Strukturwandel ist daher schlichtweg unverzichtbar. KARTHAGO hilft Ihnen auf dem Weg ins papierlose Büro. In diesem Seminar stellen wir Ihnen die bereits heute in KARTHAGO integrierten Tools vor, mit denen Sie die Digitalisierung praktisch umsetzen können. Importieren Sie Dokumente aus Ihrer Explorerstruktur in KARTHAGO.

- Erstellung der Mieter-/Eigentümerakte
- Organisation der Dokumentenverwaltung inkl. karthago.VISION
- Ablage von Abrechnungen, Serienbriefen und Mahnungen
- Erstellung einer Belegprüfung (online)
- Arbeiten mit dem PDF-Sammler und Druckspooler
- Arbeiten mit dem Digitalen Posteingang (ggf. mit der Outlook Toolbox: Bereitstellung von E-Mails)
- Datenaustausch mit Ableseunternehmen
- Versenden der Ausgangspost

## **Erforderliche Vorkenntnisse:** Erfahrung mit MS Word

[KARTHAGO Basis 1 u. 2](#page-1-0) (Stammdateneingabe)

#### <span id="page-3-1"></span>**Buchhaltung 1**

KARTHAGO verfügt über ein professionelles Forderungsmanagement. Nutzen Sie die Offene Posten Buchhaltung mit den zahlreichen Funktionen des Mahnwesens.

- Erläuterungen zur doppelten Buchhaltung
- Bedeutung der offenen Posten für die weitere Verarbeitung sowie deren Ausgleich
- OP-Umbuchungsautomat zur Korrektur von offenen Posten aus dem Vorjahr
- Erläuterung der Summen- und Salden-Liste
- Kontrollmechanismen für die Einnahmen- & Ausgabenabrechnung (für den Objekteigentümer)
- Bedeutung der Kontofunktionen
- Funktionalität des Stornoschlüssels
- Optionale Variabilität innerhalb der Buchungsstofferfassung
- Verrechnung von Gutschriften
- Korrektur von bereits gebuchten Sollstellungen nach Zahlungseingang
- Erstellen von Mahnungen
- Umsatzsteuervoranmeldung
- Erfassen von Dauerbuchungen

**Erforderliche Vorkenntnisse:** [KARTHAGO Basis 1](#page-1-0) / [JUDIKAT Basis 1](#page-7-0)

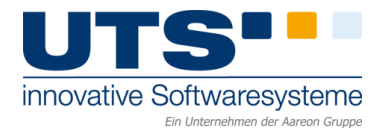

#### <span id="page-4-0"></span>**Buchhaltung 2**

Erstellen Sie mit dem integrierten Bilanzgenerator Bilanzen nach den Gliederungsvorschriften des § 266 HGB. Erfahren Sie, wie Sie die Hypotheken Ihrer Objekte mit wenigen Schritten verwalten, und wie Sie die Daten Ihrer Buchhaltung auswerten und aussagefähige Listen für die betriebswirtschaftliche Auswertung (BWA) erstellen.

- Bilanz/ GuV
- Erstellung von individuellen Auswertungen der Buchhaltung
- Berechnung von Verwaltergebühren bzw. Verwaltungsleistungserfassung und Erstellung der Ausgangsrechnung
- Elektronische Übermittlung von Abrechnungsdaten an das Finanzamt
- Liquiditätsübersicht (Controlling)
- Hypothekenverwaltung inkl. Erzeugung von Buchungssätzen
- Einnahmen- und Ausgabenabrechnung nebst Anschreiben und Auszahlung des Ausschusses an den Objekteigentümer

**Erforderliche Vorkenntnisse:** Stammdateneingabe in Bezug auf Konten und Objekt Buchhaltungskenntnisse / [Seminar Fibu & OP](#page-6-2)

#### <span id="page-4-1"></span>**KARTHAGO Facility Management**

Das Modul Facility Management unterstützt Sie von der Schadensmeldung, über Besichtigungstermine, bis hin zur Rechnung. Erfahren Sie im Detail, wie Ihnen KARTHAGO hilft, Ihre Objekte effektiv zu warten und konsequent instand zu halten.

- Vorgangsbearbeitung mit Besichtigungsterminen und bis Angebotseinholung
- Auftragsvergabe mit Gewährleistungsüberwachung inkl. elektronischer Auftragsübermittlung
- Rechnungsprüfung und -freigabe aus der Vorgangsbearbeitung
- Vertragsverwaltung und Versicherungsabwicklung
- Aufgabenverwaltung, Wiedervorlage und Terminplaner
- Gesprächsnotizen und Push-Nachrichten an Sachbearbeiter

**Erforderliche Vorkenntnisse:** Stammdateneingabe, [KARTHAGO Basis 1](#page-1-0)

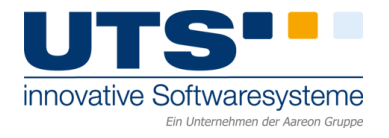

#### <span id="page-5-0"></span>**KARTHAGO Sondereigentum**

Betreuen Sie ein WEG-Objekt, deren Eigentümer Sie mit der Mietsonderverwaltung beauftragt haben? Dann können Sie mit KARTHAGO viele Aufgaben vereinfachen, da die bereits erfassten Daten der WEG schon vorliegen. Auf Knopfdruck können Sie beispielsweise den Überschuss an den Eigentümer auszahlen, nachdem Ihre Verwaltergebühr abgezogen und Kostenrechnungen einbehalten worden.

- Anlage der notwendigen Kontofunktionen, Verknüpfung der WEG- und Sondereigentums-Einheit
- Rechnungsbezahlung der Mietsonderverwaltung
- Berechnungen der Verwaltergebühr aus der Mietsonderverwaltung
- Berechnung Mietüberschuss und Auszahlung an Eigentümer (inkl. Anschreiben)
- Nebenkostenabrechnung der Mietsonderverwaltung
- Jahresabrechnung Eigentümer

## **Erforderliche Vorkenntnisse:** [KARTHAGO Basis 1 & 2](#page-1-0)

#### <span id="page-5-1"></span>**KARTHAGO WEG-Versammlung**

KARTHAGO unterstützt Sie bei der Planung, Durchführung und Auswertung von WEG-Versammlungen. Erfahren Sie, wie KARTHAGO Ihre Arbeitsabläufe optimiert und Ihnen dabei hilft Zeit und Geld zu sparen.

- Beschlusssammlung inkl. Tipps zur Vorbereitung der Eigentümer-Versammlung
- Erstellen der Tagesordnungspunkte und Einladungen per Serienbrief sowie Protokolle
- Hinterlegen der Abstimmungsergebnisse (manuell oder per Barcode)
- Führen der Beschlusssammlung
- Erzeugung einer individuellen Dokumenten-Zusammenstellungen (PDF)

**Erforderliche Vorkenntnisse:** Eingabe von Stammdaten, Kenntnisse Druckspooler

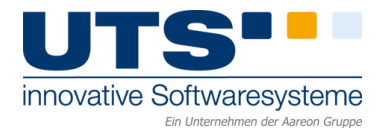

#### <span id="page-6-2"></span><span id="page-6-0"></span>**KARTHAGO/ JUDIKAT Zahlungsverkehr mit Bankdatenimport**

Reduzieren Sie Ihren Buchungsaufwand um bis zu 95 %, indem Sie die Funktion des automatischen Bankdatenimports nutzen. Steuern Sie mittels des Moduls Zahlungsverkehrs sämtliche Überweisungen-, Lastschrift- und Daueraufträge. Erfassen Sie Ihre Eingangsrechnungen - egal, ob sie nach Zufluss-/Abflussprinzip abrechnen oder kreditorisch buchen müssen. Üben Sie die manuelle Erfassung in den komfortablen Masken von KARTHAGO.

- Automatische Verbuchung der Kontoauszüge
- Steuerung von sämtlichen Überweisung-, Lastschrift, und Daueraufträgen
- Erfassung, Bezahlung und Kontrolle im Rechnungsbuch für Eingangsrechnungen
- Ausgleich von Kontensalden
- Berechnung der Verwaltergebühren bzw. Verwalterleistungserfassung und Erstellung der Ausgangsrechnung

**Erforderliche Vorkenntnisse:** Buchhaltungskenntnisse in KARTHAGO bzw. JUDIKAT

#### <span id="page-6-1"></span>**MS Word mit KARTHAGO**

KARTHAGO verfügt über eine hierarchische Dokumentenverwaltung. Lernen Sie Ihre komplette Dokumentenablage im Programm abzubilden oder ausgewählten Nutzern über das Internet bereitgestellte Dokumente wie beispielsweise die Hausgeldabrechnung oder Wirtschaftspläne zur Verfügung zu stellen.

- Anlegen von Geschäftsbereichen
- Erstellung und Ablage individueller Schreiben mit Füllen von Platzhaltern (Vorlagenbearbeitung)
- Erstellung von Serienbriefen aus KARTHAGO
- Anpassung von Abrechnungsvorlagen
- Erstellung der Mieter-/Eigentümerakte
- Ablage von Abrechnungen, Serienbriefen und Mahnungen
- Erstellung von Mahnungen in Abhängigkeit der Mahnstufe

## **Erforderliche Vorkenntnisse:** Erfahrung mit MS Word

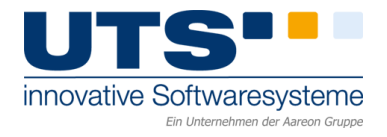

# **JUDIKAT - Grundlagen**

### <span id="page-7-0"></span>**JUDIKAT Basis 1**

Dieses Seminar zeigt Ihnen wichtige Funktionen für Ihre tägliche Arbeit bei der Zwangsverwaltung. JUDIKAT ist nach der Zwangsverwalterverordnung ausgelegt und unterstützt die Prozesse arbeits- und zeitsparend. Trainieren Sie das Anlegen von Stammdaten, die Funktionen des JUDIKAT Druckspoolers und lernen Sie den Aufbau des Programms kennen.

- Erläuterungen Druckspooler, Datensicherung, Benutzerverwaltung, allgemeiner Aufbau (Verzeichnisstruktur, Symbolleisten)
- Stammdaten Mandant, Adressen, Objekte (teilgewerblich), Mehrwertsteuerschlüssel, Hausmeister, Hinterlegung von zwangsverwaltungsbezogenen Daten wie etwa Anordnungsbeschluss und Aufhebungsdatum, sowie Aktenzeichen und Verfahrensname, Gläubiger, Schuldner, Einheiten, Mieter, Kontenplan (ausführlich)
- Stammdatenlisten
- Ausführliche Behandlung Thema Serienbriefe in der Zwangsverwaltung, Dokumentenverwaltung, Archivierung von Dokumenten, Gesprächsnotizen, internes Mailsystem, Wiedervorlage, Export von Listen nach Word und Excel

### **Erforderliche Vorkenntnisse:** keine

## <span id="page-7-1"></span>**JUDIKAT Basis 2**

Anhand von praktischen Beispielen werden die Aufgaben eines Zwangsverwalters in der Software umgesetzt. Sie erfassen die Eckdaten Ihrer Eingangsrechnungen, erstellen Sie Verwaltergebührenabrechnungen nach Mieten und Stunden und erzeugen Sie die Ersteherabrechnung nach Veräußerung.

- Sollstellung, Mieteinnahmen, Kostenbuchungen, Saldovorträge, Banksaldo, Änderung Buchungen, manuelle Sollstellung, Mahnwesen
- Ausführliche Behandlung des Themas Zahlungsverkehr in allen Variationen (Überweisungen, Daueraufträge) anhand von praktischen Beispielen, Verwalterleistungserfassung zur Vorbereitung der Abrechnung nach Stunden, Verwaltergebührenabrechnungen nach Mieten und nach Stunden, Abrechnungslisten fürs Gericht, Ersteherabrechnung

**Erforderliche Vorkenntnisse:** [JUDIKAT Basis 1,](#page-7-0) mindestens Kontenanlage u. Buchhaltungskenntnisse

Stand: 06/2023